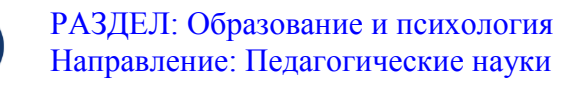

УДК 004.67

**Береснева Ирина Викторовна,** старший преподаватель, ФГБОУ ВО Южно-Уральский государственный аграрный университет, г. Троицк Челябинской области

## **ПРИМЕНЕНИЕ ТЕСТОВОЙ ОБОЛОЧКИ MYTEST ДЛЯ ДИАГНОСТИКИ И КОНТРОЛЯ ЗНАНИЙ В ПРЕПОДАВАНИИ ИНФОРМАТИКИ**

**Аннотация**. В статье производится анализ возможности автоматизации процесса тестирования путем применения тестовой оболочки MyTest и соответствия этих возможностей уровням усвоения знаний обучающихся.

**Ключевые слова**: тестирование, тест, диагностика, контроль знаний, тестовые задания, информационные технологии, проверка знаний, умений и навыков.

В связи с использованием компетентностного подхода к преподаванию дисциплин естественнонаучного направления в высшем образовании сформировалась необходимость в адекватных и массовых методах оценки уровня усвоения знаний, формирования умений и навыков.

Такую необходимость можно удовлетворить, используя в качестве метода оценки и контроля возможности современных информационных технологий по оцениванию качества обучения. Одной из возможностей применения информационных технологий в традиционном обучении является проведение тестового контроля.

Автоматизация процесса проведения тестирования позволяет снизить затраты труда благодаря уменьшению количества времени на формирование тестов и проведение самого процесса контроля знаний. Компьютерный контроль знаний позволяет разгрузить преподавателя от рутинной проверки

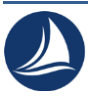

контрольных заданий, проводить опрос оперативно и быстро, обеспечивая хорошую обратную связь преподавателя с обучаемыми. Кроме того, компьютерное тестирование можно проводить столь часто, как это необходимо преподавателю. Каждый испытуемый выполняет задания теста с такой скоростью, с какой ему удобнее. В конце теста выставляется объективная оценка.

Тестовый контроль знаний имеет несколько выгодных отличий от обычной системы контроля знаний:

• определяется объем изучения материала как для каждого обучающегося, так и для всей группы в целом;

• тестирование занимает намного меньше времени у обучающегося и преподавателя;

• тестирование дает объективную картину знаний по предмету;

• тестирование психологически нагружает студента меньше, нежели устный опрос или письменный экзамен;

• благодаря использованию компьютерных технологий результаты тестирования можно представить в виде удобных отчетов, сводок по успеваемости как по конкретному студенту, так и по всей группе;

• тестирования можно проводить по любым дисциплинам, удаленно и без участия преподавателя по конкретной дисциплине.

Тестирование, как и всякое средство измерения и контроля, имеет свои недостатки. Как и любой измерительный инструмент, тест имеет определенную точность и определенную погрешность. Возможна и фальсификация результатов тестирования. Тестируемый, проходящий по несколько раз один и тот же тест, может получить лишь поверхностные знания по предмету и в дальнейшем находить и получать ответы простым перебором возможных вариантов [1].

Педагогический тест — это система взаимосвязанных заданий определенной формы, расположенных по возрастанию трудности, которая дает

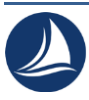

возможность измерить уровень подготовки испытуемых и оценить структуру этой подготовки. Соответственно, тестирование (от англ. test — опыт, проба) метод диагностики уровня подготовки испытуемых и способ оценки структуры подготовки, в котором используются стандартные вопросы и задачи, имеющие определенную шкалу значений.

Исходя из этих определений, тесту приписываются свойства измерительного инструмента, поэтому наборы тестов стали называть контрольно-измерительными материалами.

Тест состоит из тестовых заданий, сформулированных в форме утверждений, которые в зависимости от ответов испытуемых могут превращаться в истинные или ложные высказывания [5].

Тестирование – это метод контроля, позволяющий объективно измерить исследуемые характеристики педагогического процесса.

Тестирование отличается простотой и точностью, хотя порой требует от педагога сжатых формулировок и продумывания правдоподобных неверных ответов, не позволяющих быстро выделить правильный ответ как тривиальный.

Массовость тестирования позволяет использовать тесты для большой группы обучающихся.

В настоящее время для составления тестов имеется большое количество популярных свободно распространяемых тестовых оболочек, таких как MyTest, КТС NET, UNIT4, HyperTest, QuizMarker Pro и другие. Данные программные средства обладают высокой степенью однородности и единства критериев оценки, богатством средств диагностики и анализа, возможностью использования изобразительных средств, средств управления и обработки статистической информации [5].

Рассмотрим в качестве инструмента исследования тестовую оболочку MyTest (автор программы: Башлаков А.С.).

MyTest состоит из нескольких взаимосвязанных элементов.

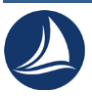

Первая часть - MyTestEditor - предназначена для преподавателя и позволяет ему создать контролирующую программу-тест с заданиями разной формы; сохранить программу; загружать ранее созданный тест для дополнения и редактирования. При этом задаются параметры теста: заголовок и описание, инструкция испытуемому, способы оценивания (зачет, 100% или 5-балльная система), порядок вывода вопросов, темы или группы заданий, ограничение по времени и режимы тестирования.

Количественное значение уровня обученности получается тогда, когда оценку определяют как соотношение между фактически усвоенными знаниями, умениями и общим объемом этих знаний, умений, предложенным для усвоения. Показатель усвоения (продуктивности обучения) вычисляется из соотношения:

 $O = (\Phi/\Pi) \cdot 100\%$ ,

где О – оценка успеваемости (обученности, продуктивности),

Ф – фактический объем усвоенных знаний, умений;

 $\Pi$  – полный объем знаний, умений, предложенных для усвоения.

Показатель усвоения (оценка) здесь колеблется между 100 % – полное усвоение информации и 0 % – полное отсутствие такового. [3]

Базу тестовых заданий можно разбить на группы (модули), из каждого модуля случайным образом выбрать заранее определенное количество заданий. Таким образом из базы в 100 заданий можно сформировать тест из 30 заданий. Так как задания выбираются случайно, варианты тестов отличаются друг от друга.

Вторая часть - MyTestStudent - предназначена для обучающегося и позволяет ему выбирать из каталога необходимый тест; тестировать обучающегося; сохранять статистические данные о ходе контроля; выводить полученную оценку и результаты работы на экран.

Третья часть – MyTestServer или Журнал тестов - предназначена для преподавателя и позволяет ему централизовано принимать и обрабатывать результаты тестирования, раздавать тесты посредством компьютерной сети.

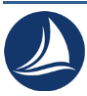

Для отправки и получения результатов, отправки файлов с тестами используется протокол Интернета TCP/IP. Помощь в анализе результатов тестирования могут оказать диаграммы правильности и времени обдумывания результатов.

Программная оболочка MyTest выводит на экран тестовые задания различных типов из базы заданий, сформированной педагогом, в определенном или случайном порядке. Тестируемые обучающиеся выбирают правильные ответы, которые сверяются с эталонными автоматически. По результатам проверки My Test выдает результат выполнения теста в виде отметки, количества правильных ответов или ином виде, выбранном педагогом.

Тестовые задания необходимо подбирать таким образом, чтобы проверить основные уровни усвоения обучающимися знаний.

К уровням усвоения знаний относят:

1) знание основных понятий и определений изучаемой темы;

2) понимание и умение применять полученные знания при решении типовых задач;

3) умение анализировать различные ситуации, находить решения нестандартных задач;

4) умение обобщать изученный материал, устанавливать связи с ранее изученными темами [2,4].

Этим уровням в MyTest соответствуют определенные разновидности тестовых заданий.

Тест может включать задания *закрытого* типа с выбором *одного* правильного ответа (уровень 1 и 2). Например, для следующего тестового задания существует один правильный ответ (3):

Топология локальной сети «звезда» основана на:

1. Кольцевом соединении компьютеров;

2. Физическом соединении всех компьютеров со всеми;

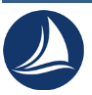

3. Подключении каждого компьютера отдельным кабелем к объединяющему устройству;

4. Последовательном соединении компьютеров.

Тест может включать задания *закрытого* типа с выбором *нескольких* правильных ответов (уровень 2 и 3). Например, для следующего тестового задания существует три правильных ответа (1, 2, 4):

Выберите устройства для ввода данных:

1. Клавиатура.

2. Манипулятор мышь.

3. Монитор.

4. Сенсорная панель.

В тесте могут использоваться задания на *установление правильной последовательности действий* для проверки умений обучающихся выполнять процедуры, приводящие к решению задания (уровень 3 и 4). Например, такое тестовое задания может применяться для проверки умения выполнять сортировку по полю в базе данных:

Предположим, что некоторая база данных описывается следующим перечнем записей:

Иванов, 1996, 2400;

Сидоров, 1997, 5300;

Петров, 1996, 3600;

Козлов, 1992, 1200.

Каков будет порядок записей при сортировке по возрастанию этой БД, если она будет осуществляться по первому полю.

Результатом будет присвоение каждой записи номера в порядке возрастания поля Фамилия:

1.Иванов, 1996, 2400;

4.Сидоров, 1997, 5300;

3.Петров, 1996, 3600;

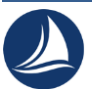

2.Козлов, 1992, 1200.

Задания *открытого* типа без указания возможных вариантов ответа, при выполнении которых обучающийся вводит числовой или текстовый результат, можно применять для проверки всех уровней усвоения знаний. Такие задания должны быть сформулированы четко и однозначно.

Пример задания открытой формы:

Для представления вещественных чисел используется формат с

точкой.

Ответ: плавающей.

Задания на *соответствие* устанавливают связь между элементами двух множеств (уровень 3 и 4). Элементы второго множества нумеруются, а каждому элементу первого множества нужно поставить в соответствие номер элемента второго множества.

Пример задания на установление соответствия показан на рисунке 1:

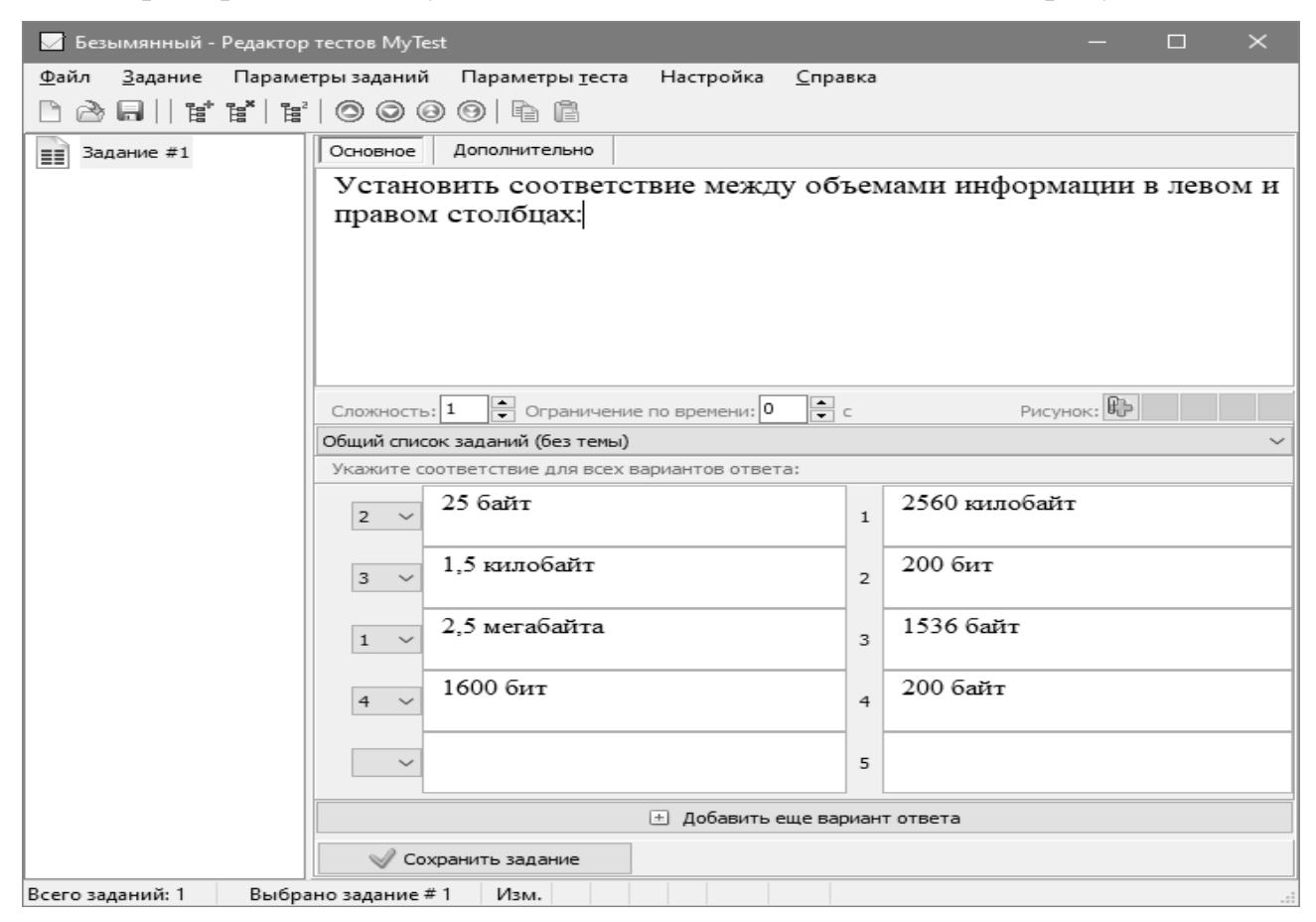

Рис. 1 – Задание на соответствие в MyTest.

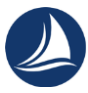

## Задания типа MCQ (уровень 2 и 3) позволяют установить истинность

предложенных к рассмотрению высказываний (рисунок 2).

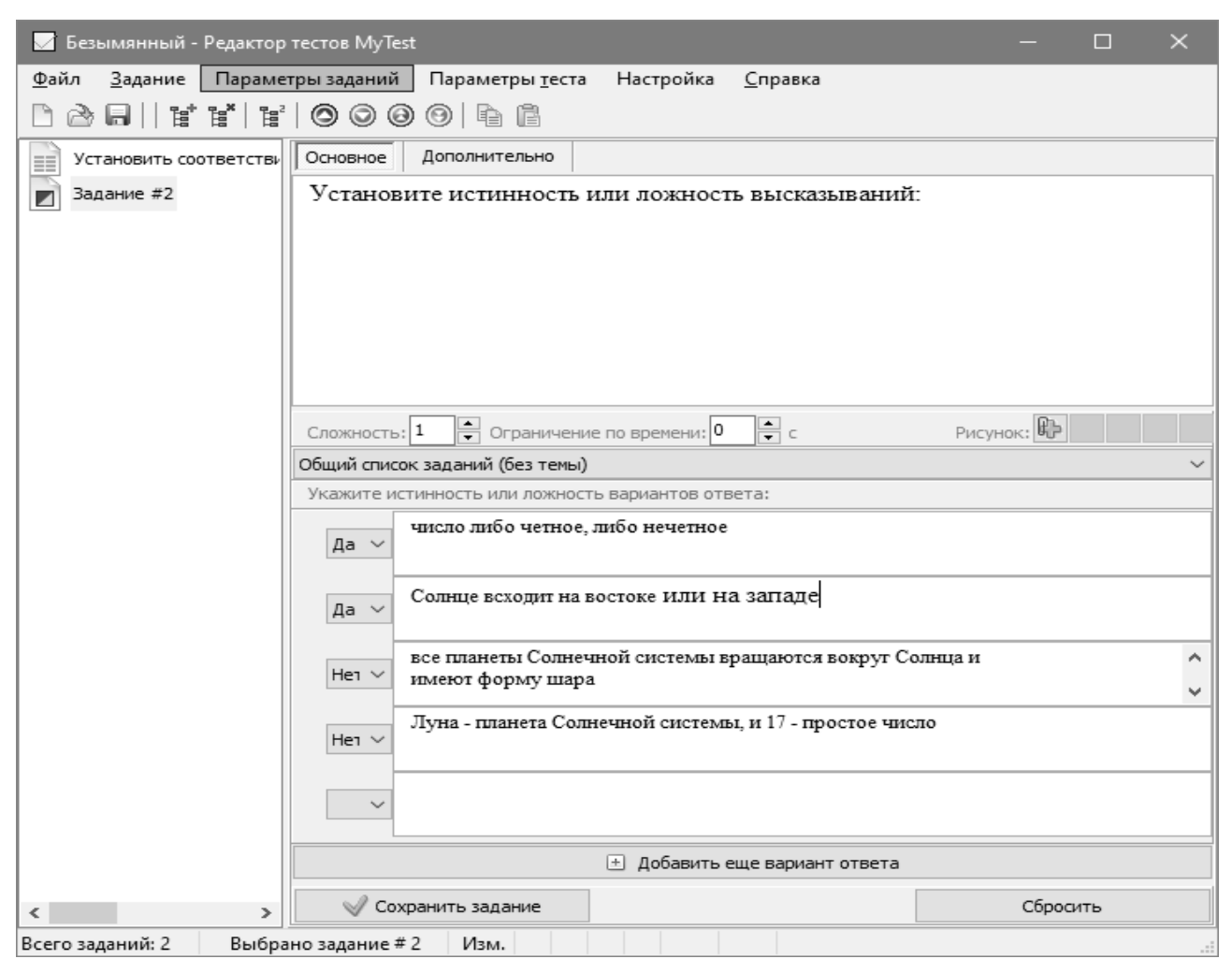

Рис. 2 – Задание типа MCQ.

Виды тестовых заданий, созданных в MyTest, удовлетворяют всем возможным уровням усвоения знаний, поэтому с их помощью можно составлять тесты нужного уровня сложности.

Применение программной оболочки MyTest для текущего контроля усвоения знаний по отдельным темам и для обобщающего контроля по разделам дисциплины информатика или по итогам изучения дисциплины позволяет реализовать принцип систематичности диагностирования и контролирования успеваемости обучающихся на всех этапах процесса обучения – «от начального восприятия знаний до их практического применения» [3].

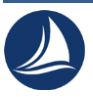

## *Список литературы:*

1. Глотова, М. Ю. Информационно-коммуникационные технологии в профессиональной деятельности педагога : учебное пособие : [16+] / М. Ю. Глотова, Е. А. Самохвалова ; Московский педагогический государственный университет. – Москва : Московский педагогический государственный университет (МПГУ), 2020. – 253 с. : схем., табл., ил. – Режим доступа: по подписке. – URL: [https://biblioclub.ru/index.php?page=](https://biblioclub.ru/index.php?page=%20book&id=613619) [book&id=613619](https://biblioclub.ru/index.php?page=%20book&id=613619) (дата обращения: 20.12.2022). – Библиогр. в кн. – ISBN 978-5- 4263-0870-1. – Текст : электронный.

2. Захарова И. Г. Информационные технологии в образовании: учеб. пособие для студ. высш. учеб. заведений / И.Г.Захарова. — 6-е изд.,стер. — М. : Издательский центр «Академия», 2010. — 192 с.

3. Информационные технологии в образовании : учебное пособие / составитель В. В. Журавлев. — Ставрополь : СКФУ, 2014. — 102 с. — Текст : электронный // Лань : электронно-библиотечная система. — URL: https://e.lanbook.com/book/155374 (дата обращения: 20.12.2022). — Режим доступа: для авториз. пользователей.

4. Информационные технологии в профессиональном образовании: сборник материалов IV Международной заочной научно-практической конференции 13–14 декабря 2018 года / под общ. ред. Г. П. Раджабалиева ; Дагестанский государственный педагогический университет, Факультет технологии и профессионально-педагогического образования. – Москва ; Берлин : Директ-Медиа, 2018. – 300 с. : ил., табл. – Режим доступа: по подписке. – URL: <https://biblioclub.ru/index.php?page=book&id=497537> (дата обращения: 20.12.2022). – Библиогр. в кн. – ISBN 978-5-4475-9843-3. – DOI 10.23681/497537. – Текст : электронный.

5. Киселев Г. М. Информационные технологии в педагогическом образовании: Учебник / Г. М. Киселев, Р. В. Бочкова. — 2-е изд., перераб. и доп. — М.: Издательско-торговая корпорация «Дашков и К°», 2014. — 304 с.